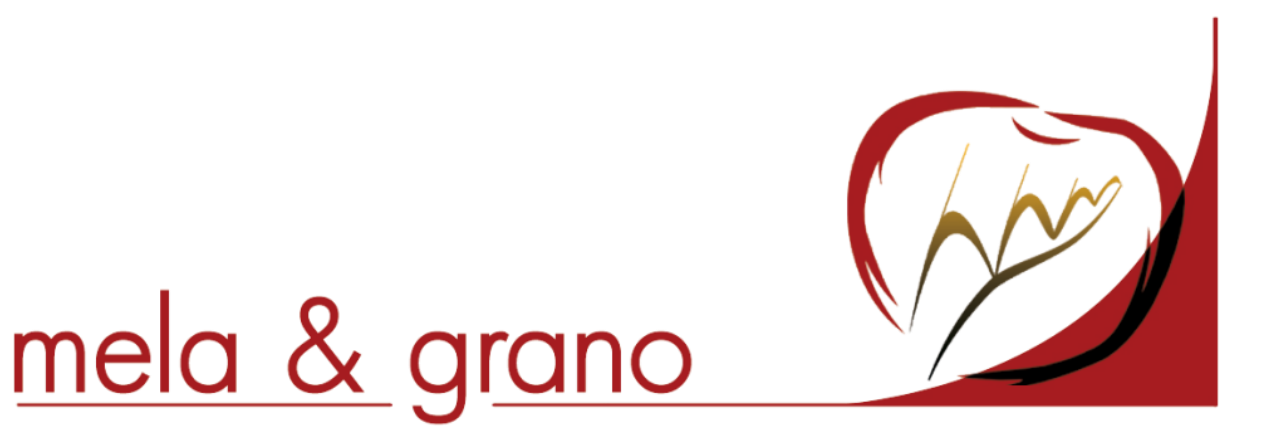

1. Scaricare l'applicazione MySelf:

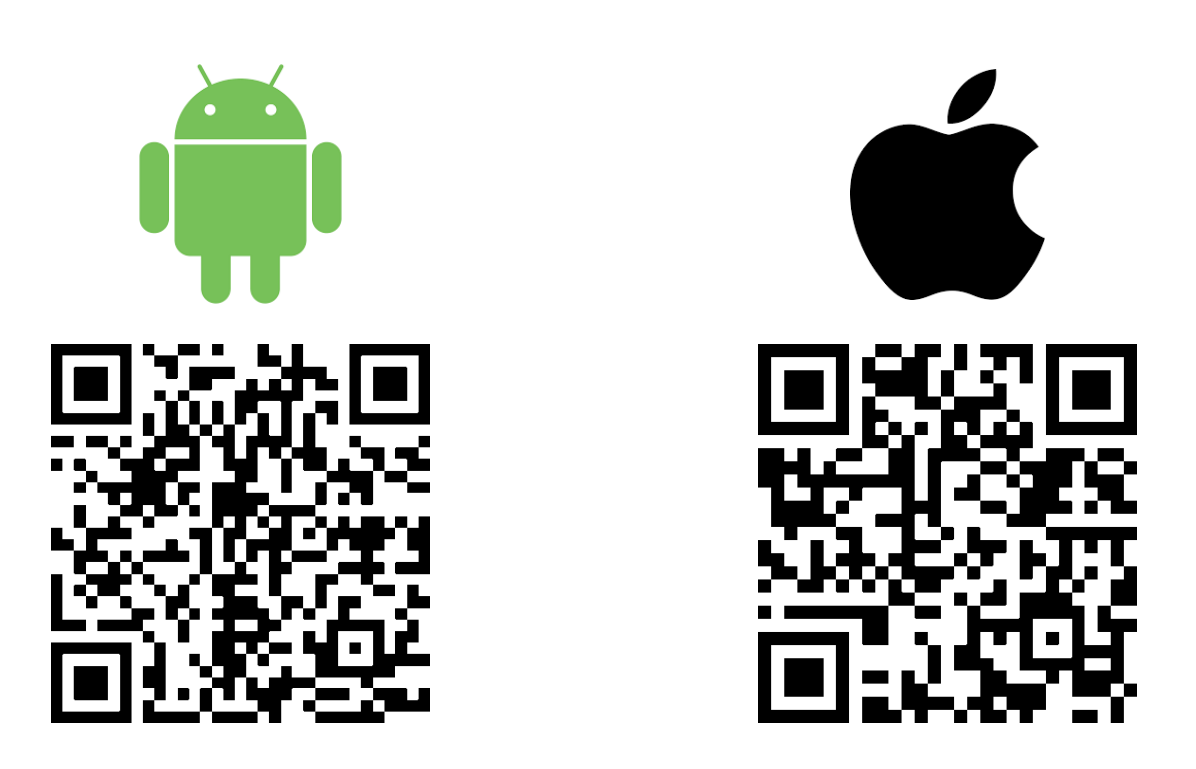

2. Dall'applicazione inquadrare il QR CODE qui sotto e procedere alla registrazione, avendo cura di indicare la CLASSE nel campo INDIRIZZO.

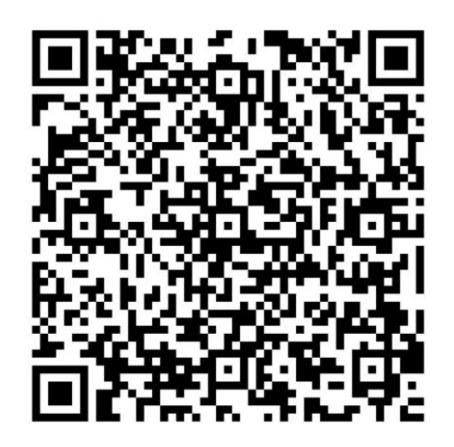